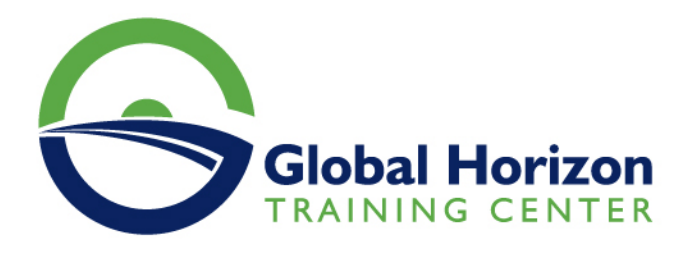

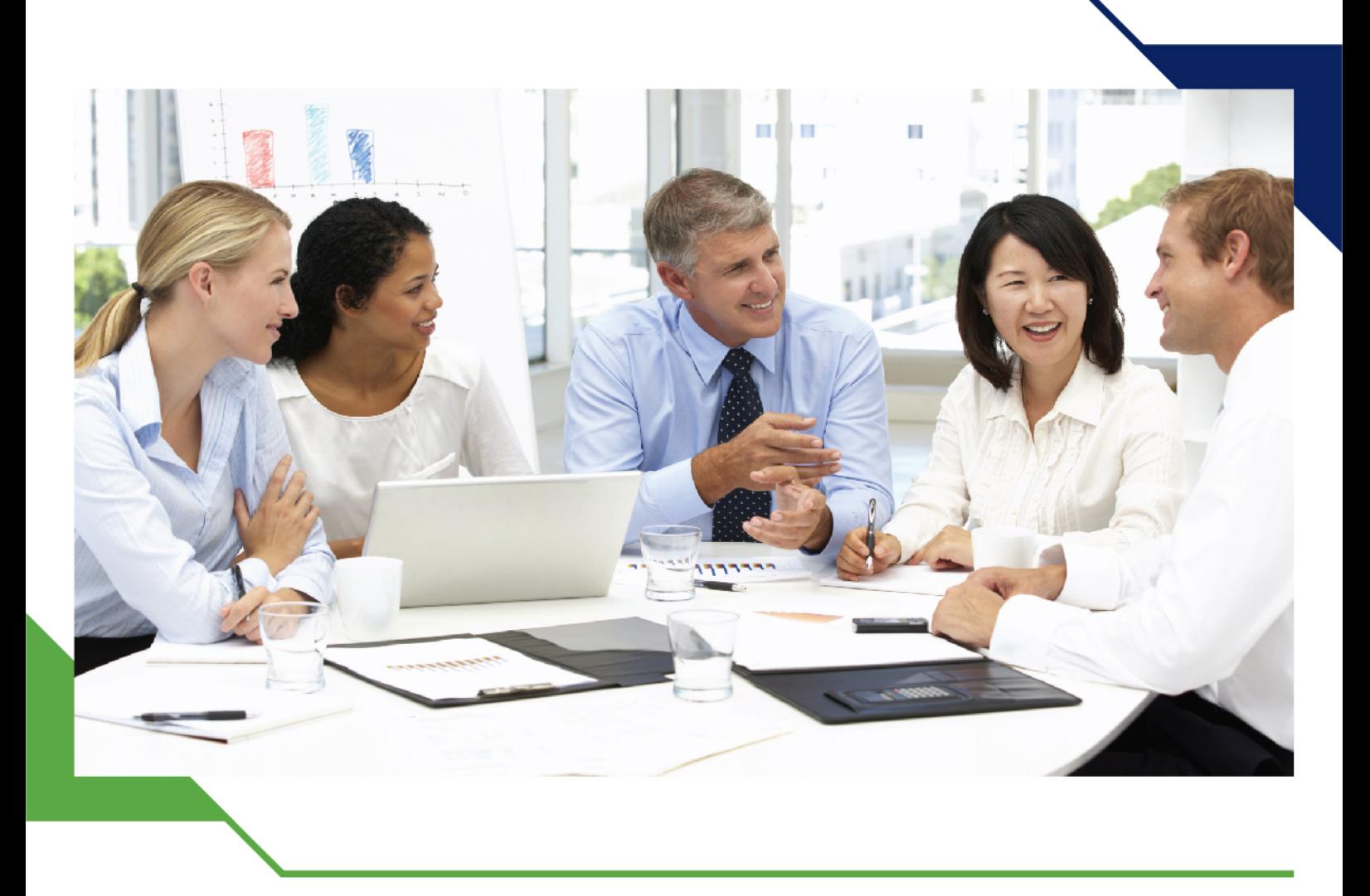

# *Training Course: E-Technologies for Middle and Top Managers*

*17 - 28 June 2024 Cape Town (South Africa) DoubleTree by Hilton Cape Town - Upper Eastside*

www.gh4t.com

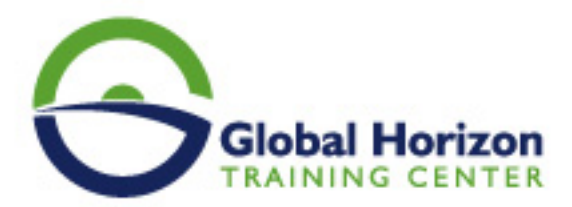

# Training Course: E-Technologies for Middle and Top Managers

**Training Course code:** MA9327 **From:** 17 - 28 June 2024 **Venue:** Cape Town (South Africa) - DoubleTree by Hilton Cape Town - Upper Eastside **Training Course Fees:** 9520 **€ Euro**

### **Course Objectives:**

- **Communicate organizational goals that get results**
- **Improve communication with your team and set expectations for yourself and your direct reports**
- **Adapt your leadership style to meet the needs of individual team members**
- **Apply delegation strategies to increase productivity and motivation**
- **Use effective coaching techniques to maximize your team's performance**
- **Fully understand your management roles and responsibilities**

## **Target Audience:**

- **If you are a Manager with up to 3 years of experience who wants to improve your management skills, this program is right for**
- **you.**
- **Typical participants are newly appointed Managers in different business units and departments Sales, Marketing,**

**Operations, Accounting & Finance, HR, Manufacturing, etc**

## **Course Outlines:**

#### **Day 1**

- Performance Management
- Identify the challenges to effective performance management
- Understand and conduct performance planning, facilitation, and evaluation
- Practice the skill of setting goals, providing effective feedback and conducting alignment discussions
- Effective Communication
- Recognize what effective communication really is

#### **Day 2**

- Understand the communication process
- Know the barriers that can cause derailment and misunderstanding
- Identify the relative importance of face-to-face communication
- Get a firm grasp of the five building blocks of managerial communication
- Learn to match the right communication method with your communication goal

#### **Day 3**

- Identify the challenges and practices when communicating virtually
- Understanding and Appreciating Leadership: The Art of Influencing Others
- How to develop people, value differences and encourage honest communication

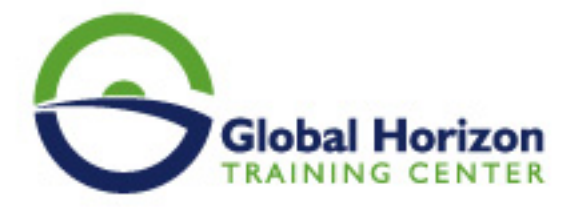

- Develop your leadership style to gain commitment from employees
- Match your leadership style to your developmental needs and task at hand

#### **Day 3**

- Coaching for Performance
- How does coaching develop, enhance and achieve goals
- Know the requirements and importance of coaching
- Practice coaching and correcting difficult and challenging behaviors
- Identify the differences between coaching and discipline
- Creating a Motivational Climate

#### **Day 4**

- Define motivation and your role in creating a motivational setting
- The cost of demotivation and disengagement
- Recognize important elements of the motivational process
- Create your own practice for building a motivational climate
- Delegation for Growth and Development

#### **Day 5**

- Understand the different types of delegation
- Know the benefits and challenges of delegation
- Recognize your comfort with a delegation
- How to conduct an effective delegation conversation
- Practice your delegation skills

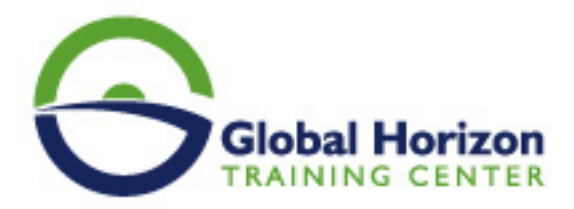

# **Registration form on the Training Course: E-Technologies for Middle and Top Managers**

**Training Course code:** MA9327 **From:** 17 - 28 June 2024 **Venue:** Cape Town (South Africa) - DoubleTree by **Hilton Cape Town - Upper Eastside Training Course Fees: 9520 <b>Euro** 

Complete & Mail or fax to Global Horizon Training Center (GHTC) at the address given below

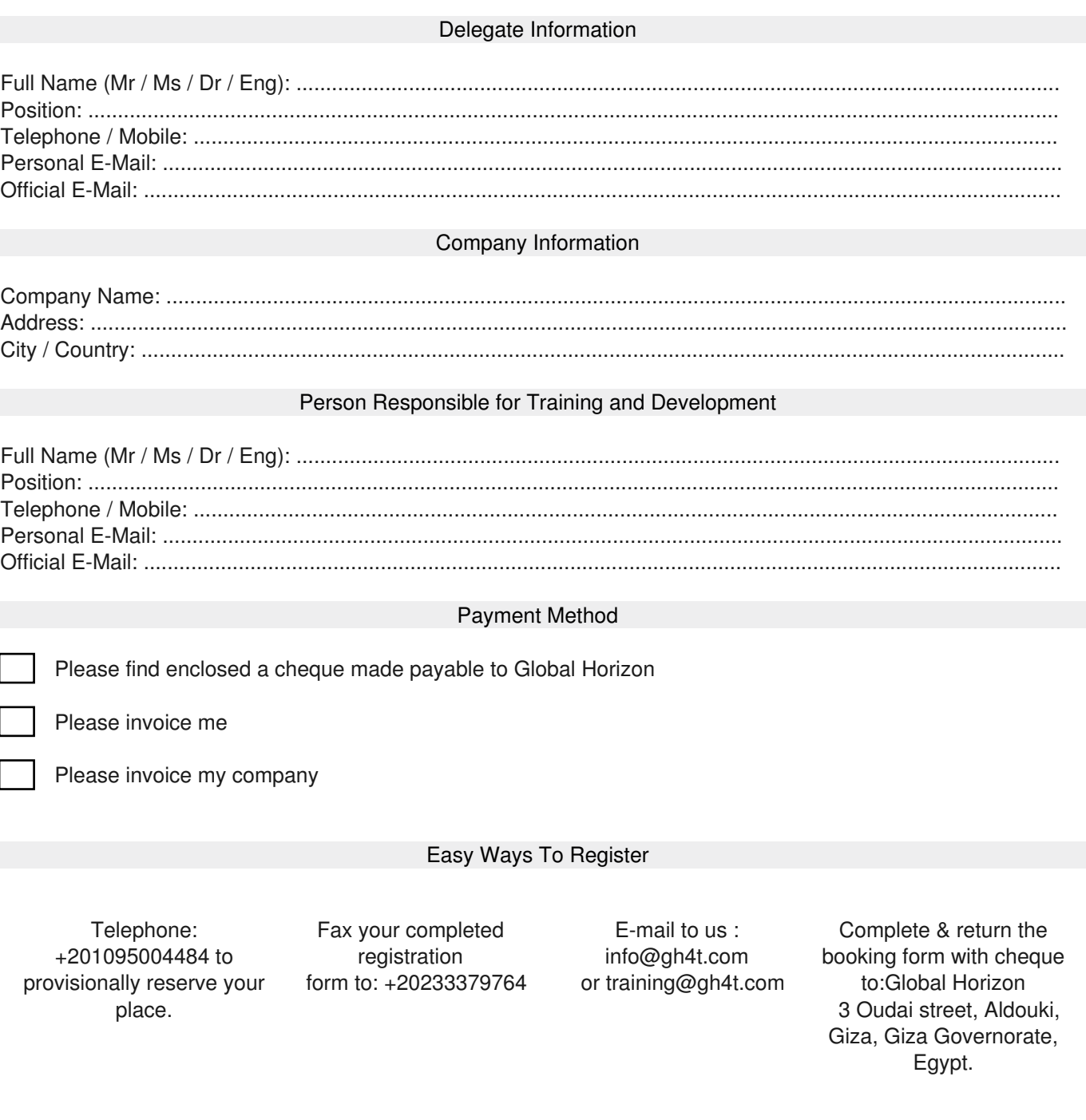